#### **BAB III METODOLOGI PENELITIAN**

#### **A. Metode Penelitian**

Metode penelitian yang digunakan dalam penelitian ini adalah metode eksperimen. Pemilihan metode penelitian ini disesuaikan dengan tujuan penelitian, yakni melihat pengaruh permainan *Math Manipulative* terhadap peningkatan kemampuan operasi penjumlahan bilangan anak Taman Kanakkanak. Definisi metode eksperimen menurut Arikunto (2006: 3) adalah sebagai berikut:

"Penelitian eksperimen adalah suatu cara untuk mencari hubungan sebab akibat (hubungan kausal) antara dua faktor yang sengaja ditimbulkan oleh peneliti dengan mengeliminasi atau mengurangi atau menyisihkan faktorfaktor lain yang mengganggu. Eksperimen selalu dilakukan dengan maksud untuk melihat akibat suatu perlakuan"

Dalam penelitian ini, desain eksperimen yang digunakan adalah desain *Quasi Eksperiment* yaitu *control group Pre- test Post- test Design*. Metode kuasi eksperimen ini digunakan untuk mencari pengaruh variabel bebas terhadap variabel terikat. Dalam desain ini melibatkan dua kelompok yaitu kelompok eksperimen dan kelompok kontrol. Desain ini melakukan pengukuran awal (*Pretest)* terhadap kedua kelompok, kemudian memberikan perlakuan (*treatment)*  terhadap kelompok eksperimen saja. Selanjutnya kedua kelompok tersebut dilakukan kembali pengukuran akhir (*Post- test).* Untuk lebih jelasnya tergambar sebagai berikut:

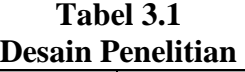

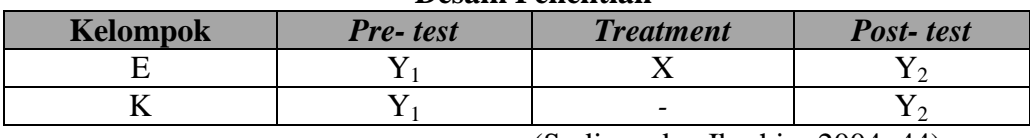

(Sudjana dan Ibrahim,2004: 44)

DIRAMAN

Keterangan:

- E : Kelompok Eksperimen
- K : Kelompok kontrol

Y1 : *Pre- test* 

Y2 : *Post- test*  X : *Treatment* 

: Tidak diberi perlakuan

# **B. Variable Penelitian**

Variabel menurut Arikunto (2006: 118) adalah "objek penelitian, atau apa yang menjadi titik perhatian dalam suatu penelitian". Dalam penelitian ini peneliti ingin melihat pengaruh dari suatu treatmen, maka dalam penelitian ini ditetapkan dua variabel, yaitu variabel bebas yakni *Math Manipulatif* dan variabel terikat yakni kemampuan operasi penjumlahan bilangan anak.

1. Variabel Bebas

Variabel bebas (Arikunto, 2006) adalah variabel penyebab/variabel independen yaitu variabel yang mempengaruhi terhadap variabel terikat. Adapun variabel bebas dalam penelitian ini adalah *Math Manipulatif*. Dalam penelitian ini, *Math Manipulatif* sebagai variabel bebas merupakan *treatment* yang akan diberikan kepada subjek penelitian.

#### 2. Variabel Terikat

Variabel terikat (Arikunto, 2006) adalah variabel dependen/variabel tergantung yaitu variabel yang dipengaruhi oleh variabel bebas. Variabel terikat dalam penelitian ini adalah kemampuan operasi penjumlahan bilangan anak.

#### **C. Definisi Operasional**

Definisi operasional dalam penelitian ini adalah:

# 1. Kemampuan Operasi Penjumlahan Bilangan Anak

Dalam penelitian ini kemampuan mengenal operasi penjumlahan adalah suatu proses untuk menemukan jumlah dua bilangan atau lebih, penjumlahan didasarkan pada membilang (Raharjo Masudi, 2004:2). Kemampuan membilang menurut Herman (2010:2) merupakan kemampuan yang dimiliki anak untuk dapat (1) memahami arti bilangan secara mendalam, (2) mengetahui multihubungan antar bilangan, (3) mengetahui sifat-sifat bilangan dengan baik, (4) memahami operasi bilangan beserta sifat-sifatnya dan (5) dapat menerapkan pemahamannya mengenai bilangan dalam kehidupan.

2. Permainan *Math Manipulative*

Dalam penelitian ini *Math Manipulative* merupakan salah satu dari permainan *Whole math*. *Whole math* merupakan pendekatan pembelajaran matematika untuk anak usia dini yang menghubungkan pelajaran matematika dengan kehidupan nyata atau kehidupan sehari-hari (Moomaw and Hironymus, 1995: 2).

Moomaw dan Hironymus (1995:12) mendefinisikan *math manipulative* sebagai rancangan materi interaktif untuk mendorong pemikiran logikamatematika siswa serta pemecahan masalah. Dalam *Math manipulative* ini siswa diharapkan dapat berfikir terhadap konsep-konsep matematika melalui permainan aktif. *Math manipulative* ini mencakup permainan-permainan manipulasi, papan flannel, buku-buku serta beberapa media manipulasi dan lagu-lagu yang medukung permainan tersebut (Moomaw and Hironymus, 1995:11).

Berikut ini dikelaskan secara umum langkah-langkah permainan *math manipulative* dalam penelitian ini:

- a. Peneliti memberikan penjelasan mengenai permainan *math manipulative* kepada anak-anak.
- b. Kemudian peneliti membagi anak menjadi 5 kelompok, setiap kelompok terdiri dari dua orang dengan satu set alat permainan *math manipulative*.
- Setelah anak duduk secara berpasangan, anak diminta untuk menentukan siapa yang pertama memainkannya. Setelah mengetahui siapa yang pertama bermain, anak mulai melempar dadu dan memasukkan material *math manipulative* (kelereng, telur atau sterofoam) kedalam tempat-tempat yang telah disediakan.
- d. Pada akhir permainan anak diminta menghitung seluruh material yang telah didapat, yang jumlahnya banyak maka itulah pemenangnya.

#### **D. Instrumen Penelitian**

Penelitian ini bertujuan mengukur suatu pengaruh atau efektivitas dari sebuah perlakuan yang diberikan, pengukuran ini harus menggunakan sebuah alat yang disebut dengan instrumen penelitian. Hal ini sejalan dengan apa yang dikemukakan oleh Arikunto (1997: 136) bahwa

Instrumen penelitian adalah alat atau fasilitas yang digunakan oleh peneliti dalam mengumpulkan data agar pekerjaannya lebih mudah dan hasilnya lebih baik, dalam arti lebih cermat, lengkap dan sistematis sehingga lebih mudah diolah.

Instumen dalam penelitian ini menggunakan format observasi terstruktur dengan *checklist*. Format observasi yang digunakan terhadap objek penelitian adalah observasi langsung yaitu pengamatan dan pencatatan yang dilakukan terhadap objek penelitian dilakukan di tempat berlangsungnya peristiwa.

# **1. Kisi- kisi Instrumen**

 Berdasarkan pengertiannya kisi-kisi adalah sebuah tabel yang menunjukkan hubungan antara hal-hal yang disebutkan dalam baris dengan halhal yang disebutkan dalam kolom (Arikunto, 2002;138). Sesuai dengan masalah yang akan diteliti dalam penelitian ini, maka kisi- kisi yang dibuat untuk mengungkapkan tentang gambaran pengaruh permaianan *Math Manipulative*  terhadap tingkat kemampuan operasi penjumlahan bilangan anak taman kanakkanak. Kisi-kisi instrument yang disusun peneliti mengacu pada *Number and Operations in Early Childhood Curriculum* (Copley,2000), Prinsip dan standar pembelajaran matematika untuk anak usia dini dari *The National Council of Teacher of Mathematic* (NCTM) dan Permendiknas No. 58 Tahun 2009 tentang standar PAUD.

Berikut kisi-kisi instrumen yang akan digunakan dalam penelitian.

operasi itu

berhunbungan.

saling

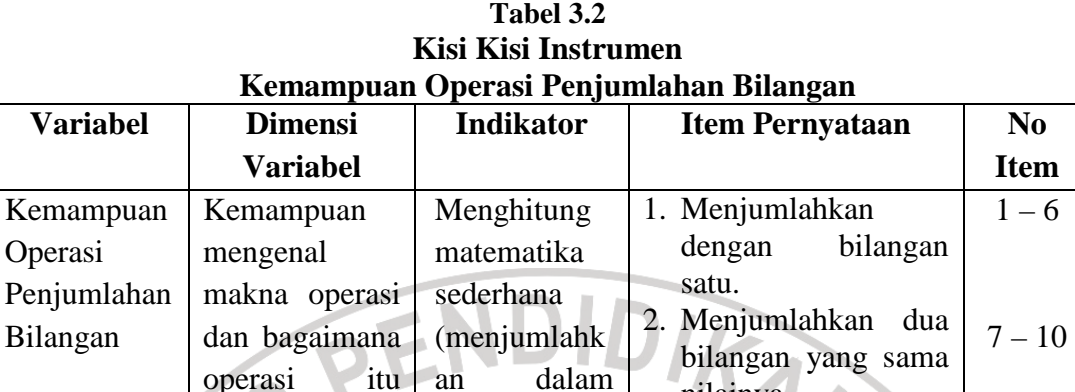

nilainya.

(banyak).

3. Menjumlahkan dua bilangan yang tidak

4. Mengetahui jika dua buah himpunan benda disatukan

sama nilainya.

kehidupan sehari-hari).

 Memahami efek dari penambahan

# **2. Teknik penilaian**

 Teknik penilaian yang digunakan untuk mengolah hasil tes adalah dengan cara memberi skor dengan *rating scale*. Arikunto (Arikunto, 2002: 134) mengemukakan bahwa *rating scale* atau skala bertingkat adalah suatu ukuran subjektif yang dibuat berskala. *Rating scale* disini merupakan data mentah yang diperoleh berupa angka kemudian ditafsirkan dalam pengertian kualitatif (Sugiono, 2008).

 Skala yang digunakan adalah skala nilai dengan menggunakan kategori nilai 0 dan 1. Adapun rincian penilaian adalah sebagai berikut:

11 -12

13

|  | Pernyataan       | Kriteria Penilaian Kemampuan |                         |
|--|------------------|------------------------------|-------------------------|
|  | Kemampuan        | Skor                         | <b>Skor</b>             |
|  | Operasi          |                              |                         |
|  | Penjumlahan      | Anak tidak dapat             | Anak dapat menjawab     |
|  | Bilangan anak TK | menjawab pertanyaan.         | pertanyaan dengan benar |

**Tabel 3.3 Kriteria Penilaian Kemampuan** 

# 3. Analisis instrumen **ENDIDIRA**

a. Uji Coba

Dalam penelitian ini, sebelum instrumen digunakan maka dilakukan uji coba terlebih dahulu. Uji coba dilakukan pada anak Teman Sejati Sarihusada kelompok B. Instrumen yang diujicobakan sebanyak 13 indikator pertanyaan. Setelah diujicobakan maka dilakukan penyeleksian item dengan mengacu pada hasil validasi instrumen.

b. Validitas

 Menurut Arikunto (2006: 168) validitas adalah suatu ukuran yang menunjukkan tingkat kevalidan atau kesahihan sesuatu instrumen. Sebuah instrumen dikatakan valid apabila dapat mengungkap data dari variabel yang diteliti secara tepat (Arikunto, 2006). Pengujian validitas instrumen penelitian dapat menunjukkan seberapa besar instrumen penelitian mampu mengukur variabel yang terdapat dalam suatu penelitian. Sehingga hasilnya menjadi akurat.

 Sugiono (2008) mengemukakan bahwa terdapat dua cara pengujian validitas, yaitu:

1) Validitas Isi (*Content Validity)*

 Dalam menguji validitas isi, digunakan pendapat dari para ahli (*Jugdement axpert)*. Dalam hal ini setelah instrumen tentang aspekaspek yang akan diukur berlandaskan pada teori tertentu, maka selanjutnya dikonsultasikan dengan ahli.

2) Validasi Item (*Item Validity)*

 Validitas Item dilakukan untuk menguji seluruh item suatu instrumen dalam satu variabel (Sugiono, 2008). Dalam menguji validitas item, maka dapat dilakukan dengan membandingkan antara isi instrumen dengan materi yang telah diajarkan. Pada setiap instrumen terdapat butirbutir (item) pertanyaan dan pernyataan.

Adapun tahapan uji validitas item yang digunakan dalam penelitian ini adalah adalah sebagai berikut :

1) Menghitung koefisien korelasi product moment/ r hitung (r *xy* ), dengan

menggunakan rumus seperti berikut:

$$
r_{XY} = \frac{N\sum XY - (\sum X)(\sum Y)}{\sqrt{\left\{N\sum X^2 - (\sum X)^2\right\} \left\{N\sum Y^2 - (\sum Y)^2\right\}}}
$$
(Arikunto, 2006:170)

Keterangan:

 $r_{XY}$  = Koefisien korelasi antara variabel X dan variabel Y

- $X =$ Item soal yang dicari validitasnya
- $Y = Skor$  total yang diperoleh sampel

2) Proses pengambilan keputusan

Pengambilan keputusan didasarkan pada uji hipotesa dengan kriteria sebagai berikut:

- Jika r hitung positif, dan r hitung  $\geq 0.3$ , maka butir soal valid
- Jika r hitung negatif, dan r hitung  $< 0.3$ , maka butir soal tidak valid

 Menurut Masrun dalam Sugiyono (2007 : 188-189) menyatakan bahwa Item yang dipilih (valid) adalah yang memiliki tingkat korelasi ≥ 0,3. Jadi, semakin tinggi validitas suatu alat ukur, maka alat ukur tersebut semakin mengenai sasarannya atau semakin menunjukkan apa yang seharusnya diukur.

 Untuk lebih jelasnya tetang uji validitas, berikut adalah rekapitulasi hasil perhitungan uji validitas kemampuan operasi penjumlahan bilangan anak.

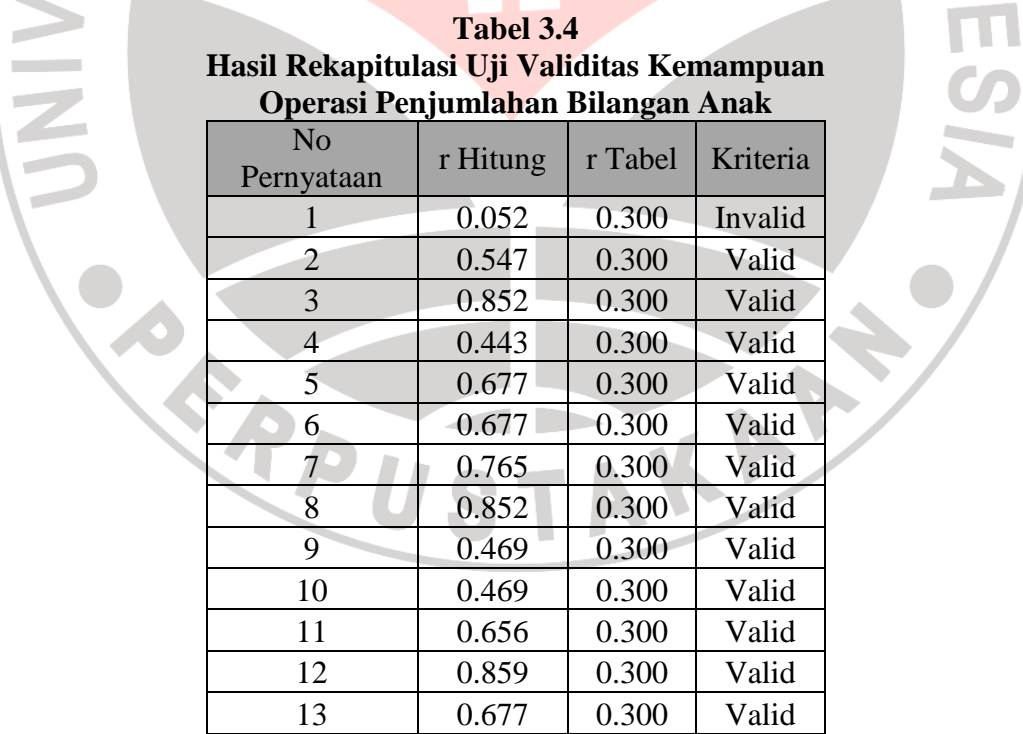

 Berdasarkan tabel 3.4 didapat bahwa item yang tidak valid adalah item nomor 1, sedangkan item nomor 2 sampai 13 valid.

c. Reliabilitas

 Reliabilitas menunjukkan suatu pengertian bahwa suatu instrumen memiliki derajat konsistensi dan kestabilan data atau temuan (Sugiono, 2008: 364). Maksudnya disini bahwa kapanpun alat pengumpulan data tersebut digunakan akan memberikan hasil ukur yang sama.

Adapun rumus perhitungan reliabilitas yaitu K-R 20 dengan rumus sebagai berikut.

$$
r_{11} = \left(\frac{n}{n-1}\right) \left(\frac{S^2 - \sum pq}{S^2}\right)
$$

Keterangan :

- $r_{11}$  = Reliabilitas tes secara keseluruhan
- p = Proporsi subjek yang menjawab item dengan benar
- q = Proporsi subjek yang menjawab item dengan salah

$$
(q=1-p)
$$

 $\Sigma$  pq = Jumlah hasil perkalian antara p dan q

$$
N = Banyaknya item
$$

 $S =$ Standar deviasi dari tes

Setelah diketahui butir soal/item yang valid maka langkah selanjutnya adalah menguji apakah item tersebut reliabel atau tidak, untuk mengetahuinya

 <sup>(</sup>Arikunto , 2002:100)

peneliti menggunakan bantuan perhitungan program Ms. Excel 2007 dan diperoleh sebagai berikut:

n = 12  
\nS = 3,200  
\n
$$
\Sigma pq = 1,960
$$
\n
$$
r_{11} = \left(\frac{12}{12-1}\right) \left(\frac{3,200^2 - 1,960}{3,200^2}\right) = 0,882 \text{ (Sangat tinggi)}
$$

Titik tolak ukur koefisien reliabilitas digunakan pedoman koefisien korelasi dari Sugiyono (1999 : 149) yang disajikan pada tabel berikut.

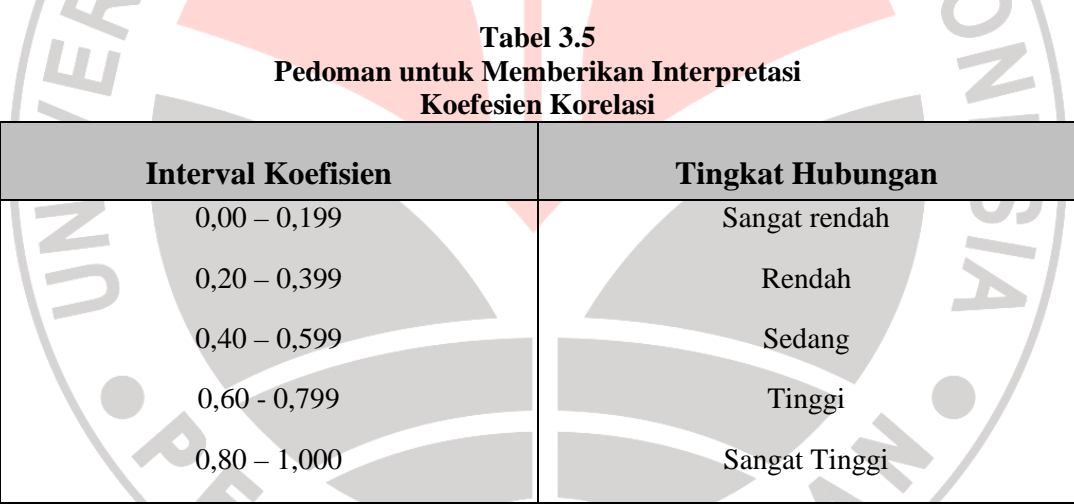

Merujuk pada pedoman koefisien korelasi dari Sugiyono (1999:149), dapat ditarik kesimpulan bahwa reliabilitas instrumen penungkap kemampuan operasi penjumlahan bilangan anak berada pada kategori sangat tinggi. Artinya, instrumen tersebut memiliki tingkat reliabilitas yang sangat tinggi.

D

#### **E. Teknik Analisis Data**

Data yang dihasilkan dalam penelitian ini berbentuk skala maka data mentah yang telah peneliti dapat dilapangan akan diolah secara statistik.

# **1. Profil Tingkat Kemampuan Awal Dan Akhir Operasi Penjumlahan Bilangan Pada Kelompok Eksperimen Dan Kontrol**

Langkah-langkah menentukan kriteria profil tingkat kemampuan awal dan akhir operasi penjumlahan bilangan pada kelompok eksperimen dan kontrol adalah sebagai berikut:

a. Mencari skor maksimal ideal

Skor Maksimum Ideal = jumlah soal x skor maksimal

Skor Maksimum Ideal =  $12 \times 1 = 12$ 

b. Mencari skor minimum ideal

Skor Minimum Ideal = jumlah soal x skor mimimal

Skor Minimum Ideal =  $12 \times 0 = 0$ 

c. Mencari rentang

Rentang = Skor Maksimum Ideal – Skor Minimum Ideal

Rentang =  $12 - 0 = 12$ 

d. Interval = Rentang  $/3$ 

Interval =  $12/3 = 4$ 

Dari langkah-langkah tersebut, didapat kriteria sebagai berikut.

**Tabel 3.6 Kategorisasi Profil Tingkat Kemampuan Operasi Penjumlahan Bilangan** 

| Kategorisasi | Kriteria |
|--------------|----------|
| $9 - 12$     | Tinggi   |
| $5 - 8$      | Sedang   |
| $0 - 4$      | Rendah   |

# **2. Uji Statistik**

Sehubungan dengan adanya beberapa persyaratan yang harus dipenuhi sebelum peneliti dapat menentukan teknik analisis statistik mana yang boleh digunakan, maka diadakan uji normalitas terlebih dahulu.

PEN

# **a. Uji Normalitas**

Uji normalitas digunakan agar peneliti dapat mengetahui apakah data yang diperoleh di lapangan tersebut berdistribusi normal atau tidak normal. Apabila hasil dari uji normalitas ini menunjukkan data berdistribusi normal, maka data diolah dengan menggunakan statistika parametrik, dan bila hasil yang di dapat menunjukkan data tidak berdistribusi normal maka data diolah menggunakan statistika non parametrik. Sebagaimana yang dikemukakan oleh Arikunto (2006: 313)

"Apabila data yang dianalisis berbentuk sebaran normal maka peneliti boleh menggunakan teknik statistik parametrik, sedangkan apabila data yang diolah tidak merupakan sebaran normal, maka peneliti harus menggunakan statistika non parametrik".

Pengujian normalitas dan homogenitas varians data dalam penelitian ini menggunakan uji kolmogorov smirnov dan uji F (Sig>0,05) yang diolah dengan software SPSS Versi 17.0.

#### **b. Analisis Data**

Teknik analisis data dalam penelitian kuantitatif menggunakan statistik, data yang dihasilkan dari instrumen berupa skala maka pengolahan terhadap data-data mentah hasil penelitian menggunakan statistik parametris. Penggunaan parametris ini tergantung dari jenis data yang akan dianalisis, adalah sebagai berikut: data mentah hasil penelitian<br>gunaan parametris ini tergantung<br>h sebagai berikut:<br>Jika data berdistribusi normal

# **a. Jika data berdistribusi normal**

Bila data berdistribusi normal maka dapat digunakan Uji t-dua **independent**. Berikut langkah langkah-langkahnya:

- 1) Langkah 1
	- i. Membuat Hipotesis
	- ii. Mencari nilai kritis dengan menggunakan nilai α dengan tabel distribusi normal KAP

iii. Mencari t-hitung dengan rumus :  

$$
t = \frac{(\overline{X}_1 - \overline{X}_2) - (\mu_1 - \mu_2)}{\sqrt{\frac{S_1^2}{n_1} + \frac{S_2^2}{n_2}}}
$$

(Bluman, 2001: 424)

Keterangan:

- t : nilai t-test
- $\boldsymbol{x}$ : rata-rata kelompok

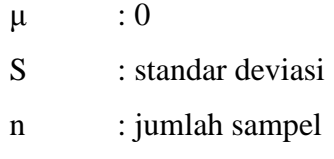

- iv. Membandingkan nilai kritis dan t-hitung
- 2) Langkah 2

Apabila skor *pre pre-test* tidak memiliki perbedaan yang signifikan, maka dilanjutkan dengan memberikan *treatment*. Setelah *treatment* diberikan maka dilanjutkan dengan menguji perbedaan skor *post-test* kelompok eksperimen dan kelompok kontrol dengan menggunakan rumus **Uji t – dua independen sampel** sebagai berikut:

$$
t = \frac{(\overline{x}_1 - \overline{x}_2) - (\mu_1 - \mu_2)}{\sqrt{\frac{S_1^2}{n_1} + \frac{S_2^2}{n_2}}}
$$

(Bluman, 2001: 424)

Š,

KAP

Keterangan:

- t : nilai t-test
- : rata-rata kelompok rata
- $\mu$  : 0
- S : standar deviasi
- n : jumlah sampel

Namun apabila skor *pre-test* berbeda secara signifikan, maka analisis perbedaan skor *pre-tet* dan *post-test* kelompok eksperimen dan kelompok kontrol tidak dapat dilakukan dengan menggunakan rumus uji-t dua

independent sampel. Kondisi ini memungkinkan peneliti untuk menggunakan **ANCOVA (Analysis of Covarience)** dengan bantuan SPSS versi 17. Menurut Ary et al. (2006) mengatakan bahwa " ANCOVA is a *statistical technique used to contor for the effect of an extraneous variable know to be correlated with the dependent variable* ". ANCOVA merupakan suatu teknik statistik yang digunakan untuk pengatur pengaruh variabel yang berada di luar variabel penelitian yang mungkin mempengaruhi perbedaan antara kelompok kontrol dan kel<mark>ompok</mark> eksper<mark>imen.</mark>

# **b. Jika data tidak berdistribusi normal**

Jika data yang dianalisis tidak berdistribusi normal, maka digunakan rumus **Uji U Mann Mann-Withney**, berikut langkah-langkahnya:

#### 1) Langkah 1

- a) Membuat hipotesis
- b) Mencari nilai kritis pada tabel k

c) Mencari nilai t, yaitu dengan langkah langkah-langkah:

Membuat tabel

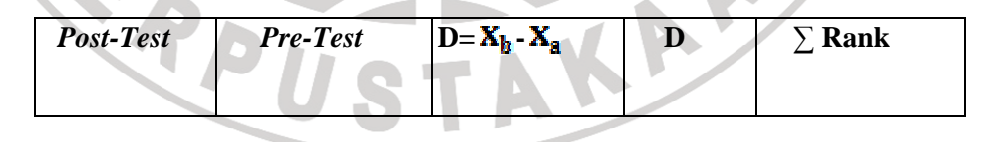

- Mencari perbedaan nilai *post-test* dan *pre-tes*, kemudian simpan pada kolom ketiga (D=  $X_b - X_a$ )
- Mencari nilai absolut dari setiap perbedaan, kemudian simpan pada kolom keempat (D)
- Mengurutkan nilai absolut dari yang terendah hingga tertinggi, kemudian simpan pada kolom kelima ( ∑ Rank)
- Memberi tanda (+) atau (-) berdasarkan perbedaan
- Mencari jumlah nilai (+) atau (-) secara terpisah
- Untuk nilai terkecil dari nilai absolut dan gunakan sebagai nilai tes dengan lambang Wf
- d) Membuat keputusan dengan menolah Ho jika nilai tes nya  $\leq$  dari nilai kritis (nk)

e) Menjumlahkan hasil

Catatan:

Karena jumlah sampel (n) ≤ 30, maka menggunakan **Tabel E** dan melanjutkan ke tes nilai sebagai berikut:

$$
z = \frac{\mathcal{W}_2 - \frac{n(n+1)}{4}}{\sqrt{\frac{n(n+1)(2_n+1)}{24}}}
$$

(Bluman, 2001: 602)

Keterangan:

- n : Jumlah pasangan dimana selisihnya bukan 0
- $w_{\rm c}$ : Jumlah lebih kecil pada nilai mutlak dari tingkat yang ditandai

2) Langkah 2

Í

Apabila perbedaan skor *pre-test* tidak berbeda secara signifikan, maka dilanjutkan dengan menguji perbedaan skor *post--test* kelompok eksperimen dan kelompok kontrol dengan menggunakan rumus **Uji U Mann Whitney** , dengan langkah-langkah sebagai berikut:

- a) Membuat hipotesis
- b) Mencari nilai kritis pada tabel k
- c) Mencari nilai t, yaitu dengan langkah langkah-langkah:

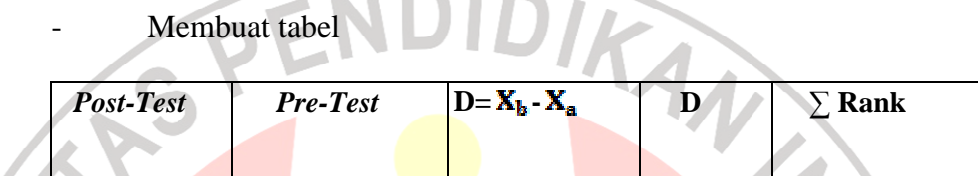

**Contract Contract** 

- Mencari perbedaan nilai *post-test* dan *pre-tes*, kemudian simpan pada kolom ketiga (D= X<sub>b</sub>-X<sub>a</sub>)

- Mencari nilai absolut dari setiap perbedaan, kemudian simpan pada kolom keempat (D)
- Mengurutkan nilai absolut dari yang terendah hingga tertinggi, kemudian simpan pada kolom kelima ( ∑ Rank)

- Memberi tanda (+) atau (-) berdasarkan perbedaan

- Mencari jumlah nilai (+) atau (-) secara terpisah
- Untuk nilai terkecil dari nilai absolut dan gunakan sebagai nilai tes dengan lambang Wf
- d) Membuat keputusan dengan menolah Ho jika nilai tes nya ≤ dari nilai kritis (nk)
- e) Menjumlahkan hasil

#### Catatan:

Karena jumlah sampel (n) ≤ 30, maka menggunakan **Tabel E** dan melanjutkan ke tes nilai sebagai berikut:

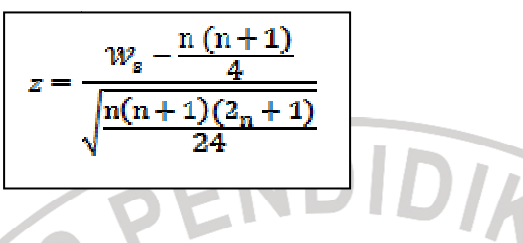

(Bluman, 2001: 602)

Keterangan:

n : Jumlah pasangan dimana selisihnya bukan 0

 $W_{\rm s}$ : Jumlah lebih kecil pada nilai mutlak dari tingkat yang ditandai

Namun apabila skor *pre-test* berbeda secara signifikan, maka analisis perbedaan skor *pre-tet* dan *post-test* kelompok eksperimen dan kelompok kontrol tidak dapat dilakukan dengan menggunakan rumus uji-t dua independent sampel. Kondisi ini memungkinkan peneliti untuk menggunakan **ANCOVA (Analysis of Covarience)** dengan bantuan SPSS versi 17.

#### **F. Populasi dan Sampel penelitian**

## **a. Populasi**

Populasi merupakan keseluruhan dari karakteristik atau unit dari pengukuran yang menjadi unit penelitian. Menurut Sugiono (2008: 117) populasi adalah wilayah generalisasi yang terdiri atas objek atau subjek yang mempunyai kualitas dan karakteristik tertentu yang ditetapkan oleh peneliti untuk dipelajari dan ditarik kesimpulannya. Adapun populasi dalam penelitian ini adalah semua anak di kelompok B TK Mutiara Bandung yakni sebanyak 20 orang.

#### **b. Sampel dan Teknik** *Sampling*

Kelompok yang dipilih sebagai kelompok eksperimen adalah kelompok B1, sedangkan yang menjadi kelompok kontrol adalah kelompok B2. Arikunto (Muharromi, 2009:12) menyatakan penentuan sampel dengan jumlah populasi yang kurang dari seratus dapat digunakan teknik total *sampling*, artinya seluruh populasi dijadikan sampel penelitian. Adapun jumlah sampel untuk masingmasing kelompok adalah 10 anak dari kelompok B1 (kelompok eksperimen) dan 10 anak dari kelompok B2 (kelompok kontrol).

# **G. Prosedur penelitian**

 Peneliti memberikan perlakuan (*treatment*) pada subjek penelitian selama periode tema tertentu (3 Minggu) dengan pelaksanaan pemberian perlakuan setiap 3 kali dalam seminggu. Adapun Prosedur penelitiannya melalui tahapan-tahapan yakni tahapan persiapan penelitian, pelaksanaan penelitian, dan penyusunan laporan hasil penelitian. Penulis akan memaparkan tahapan-tahapan tersebut yakni sebagai berikut:

#### **1. Persiapan Penelitian**

a. Mengadakan studi pendahuluan dengan observasi lapangan ke TK Mutiara Bandung guna memperoleh masalah penelitian yakni permasalahan pengajaran operasi penjumlahan bilangan anak usia 5-6 tahun.

- b. Menetapkan materi yang akan digunakan dalam penelitian dengan melakukan studi kepustakaan
- c. Membuat proposal penelitian
- d. Melakukan observasi awal pada kelompok yang akan dijadikan sampel penelitian
- e. Membuat surat izin penelitian pada instansi terkait
- f. Menentukan pokok bahasan yang akan digunakan dan mengembangkan pembelajaran dengan menggunakan permainan *Math Manipulative.*
- g. Menyusun instrumen penelitian, perencanaan kegiatan pembelajaran dan evaluasinya
- h. Melakukan ujicoba instrumen penelitian
- i. Melakukan revisi terhadap item instrumen yang tidak valid dan tidak reliable.

# **2. Pelaksanaan Penelitian**

- a. Menentukan kelompok yang akan dijiadikan kelompok eksperimen dan kelompok kontrol
- b. Melakukan *pre-test* pada kelompok eksperimen dan kelompok kontrol
- c. Setiap kelompok mendapat bahan ajar yang sama dan waktu yang sama pula
- d. Kelompok eksperimen mendapat bahan ajar melalui permainan *Math Manipulative* sedangkan kelompok kontrol mendapatkan bahan ajar melalui metode *drill* dan pemberian lembar kerja.
- e. Memberikan tes akhir (*Post test)* pada kelompok eksperimen dan kelompok kontrol.

# **3. Penyusunan Laporan Hasil Penelitian**

**CREWS** 

a. Mengolah data hasil ekperimen melalui pengujian statistik yakni dengan membandingkan skor *pre-test* dan skor *post-test* pada kelompok eksperimen dan kelompok kontrol

b. Menarik kesimpulan dari hasil penelitian berdasarkan pengujian hipotesis.

TAKAP

रे